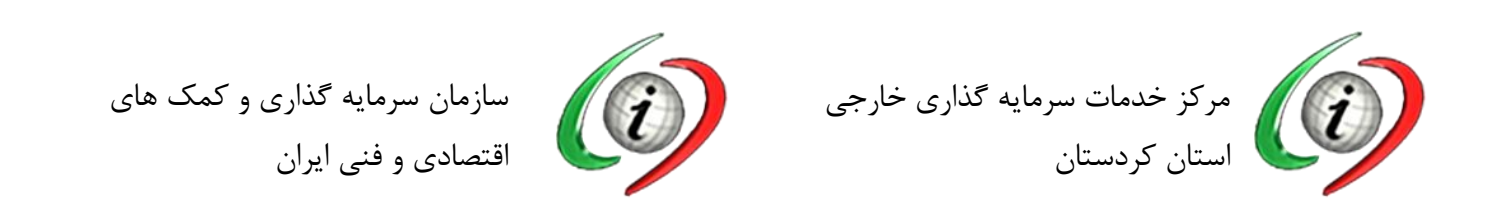

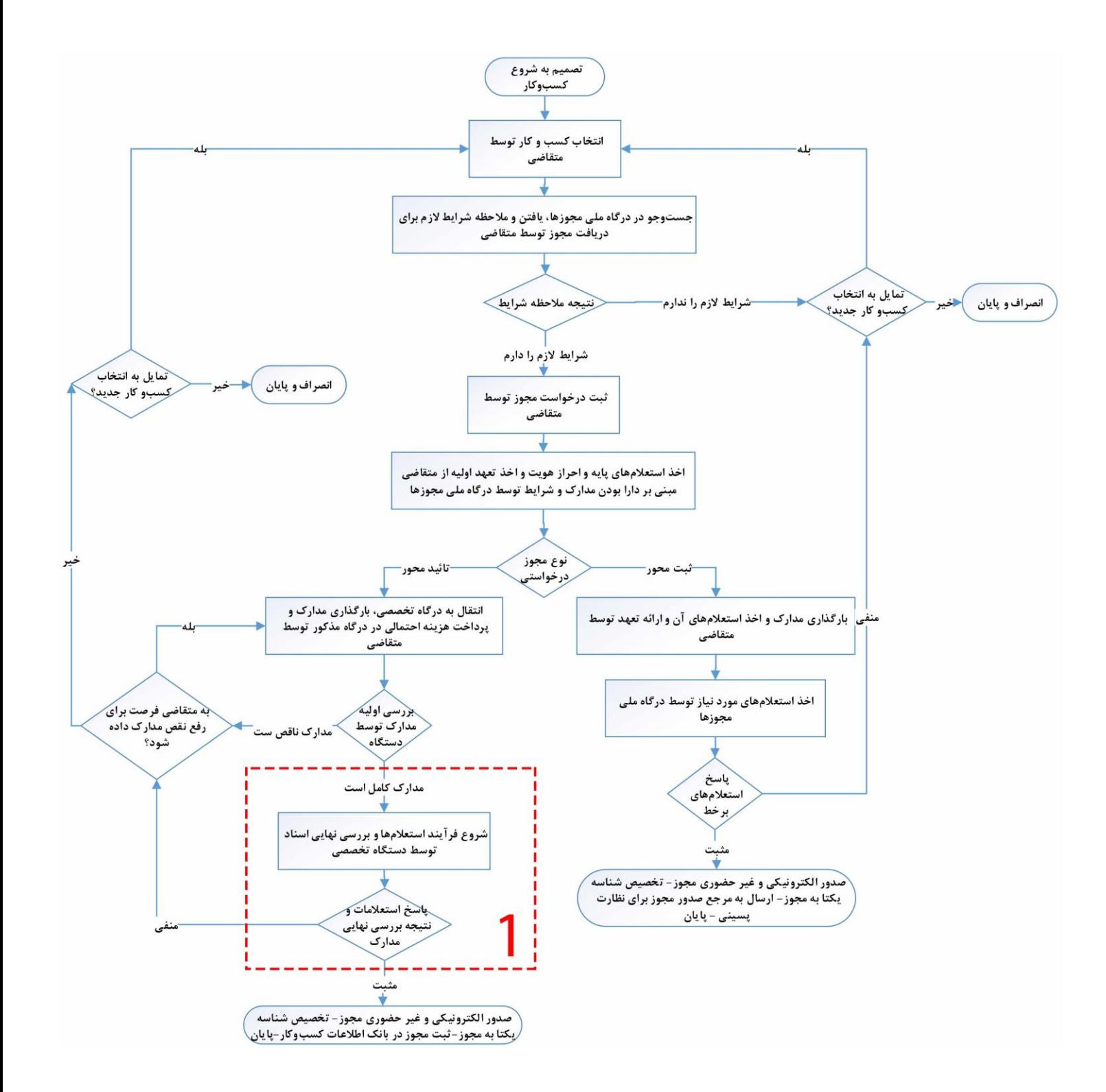

مجموعه فرآیند شماره 1 که با خط قرمز مشخص گردیده در وب سایت پنجره واحد سرمایه گذاری استان به آدرس **com.iwkurd.www** انجام میگیرد که در صفحه زیر به صورت خلاصه توضیح داده شده است برای راهنمایی بیشتر میتوایند با مرکز خدمات سرمایه گذاری استان کردستان تماس حاصل نمایید

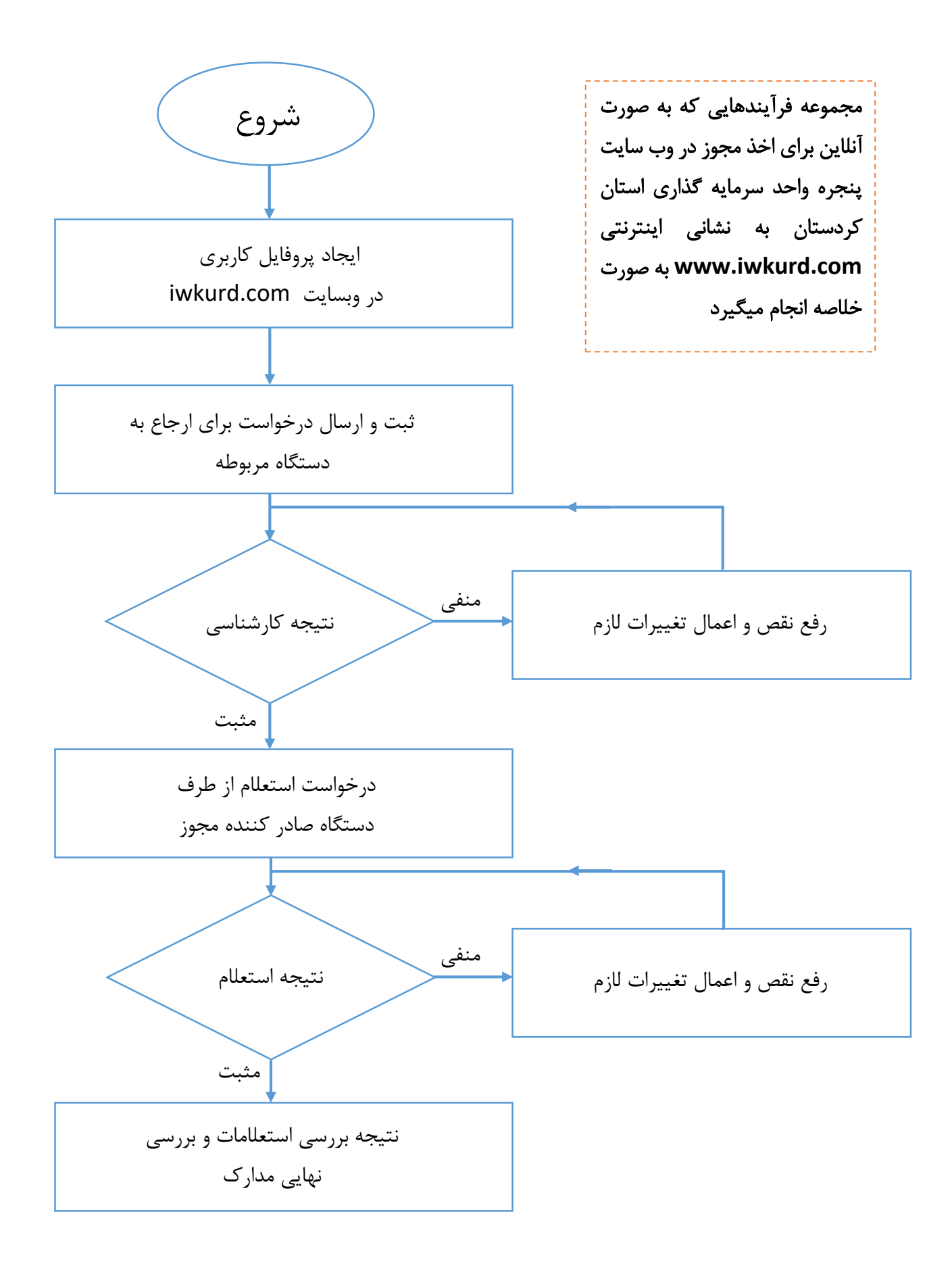